Pointers and dynamic objects

# Topics

- Pointers
	- Memory addresses
	- Declaration
	- Dereferencing a pointer
	- Pointers to pointer
- Static vs. dynamic objects – new and delete

### Computer Memory

• Each variable is assigned a memory slot (the size depends on the data type) and the variable's data is stored there

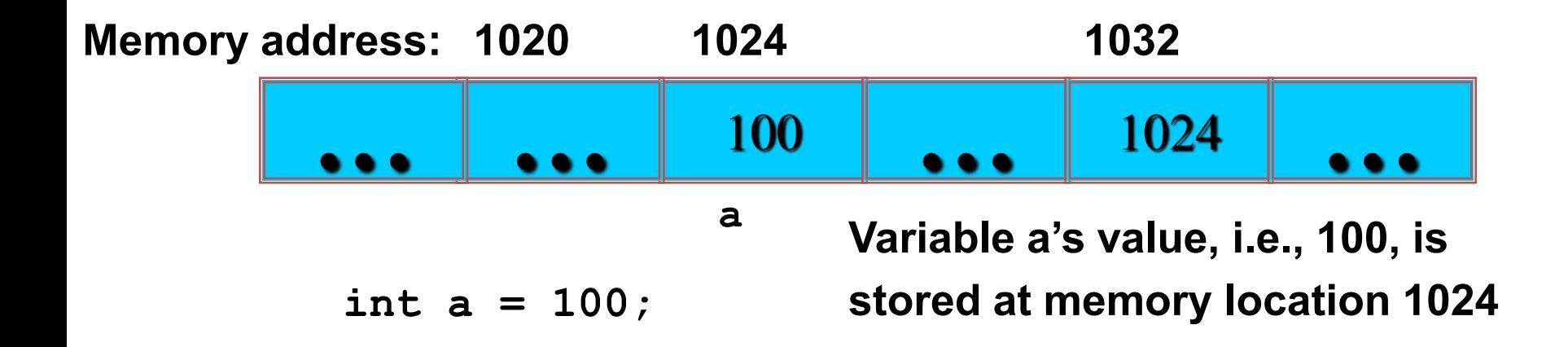

## Pointers

- A pointer is a variable used to store the address of a memory cell.
- We can use the pointer to reference this memory cell

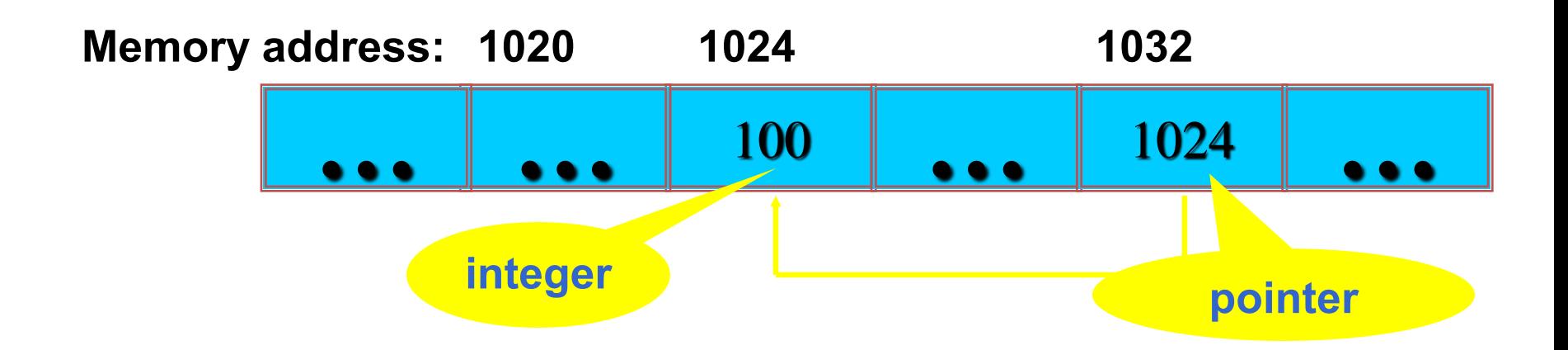

# Pointer Types

- Pointer
	- C++ has pointer types for each type of object
		- Pointers to int objects
		- Pointers to char objects
		- Pointers to user-defined objects (e.g., RationalNumber)
	- Even pointers to pointers
		- Pointers to pointers to int objects

### Pointer Variable

#### • Declaration of Pointer variables

*type*\* pointer\_name;

//or

type \*pointer name;

where *type* is the type of data pointed to (e.g. int, char, double)

#### Examples:

```
 int *n;
 RationalNumber *r;
 int **p; // pointer to pointer
```
### Address Operator &

- The "address of " operator  $(\infty)$  gives the memory address of the variable
	- **Usage: &variable\_name**

**…** 100 **… … … Memory address: 1024 1020 int a = 100; //get the value, cout << a; //prints 100 //get the memory address cout << &a; //prints 1024 … a** 

### Address Operator &

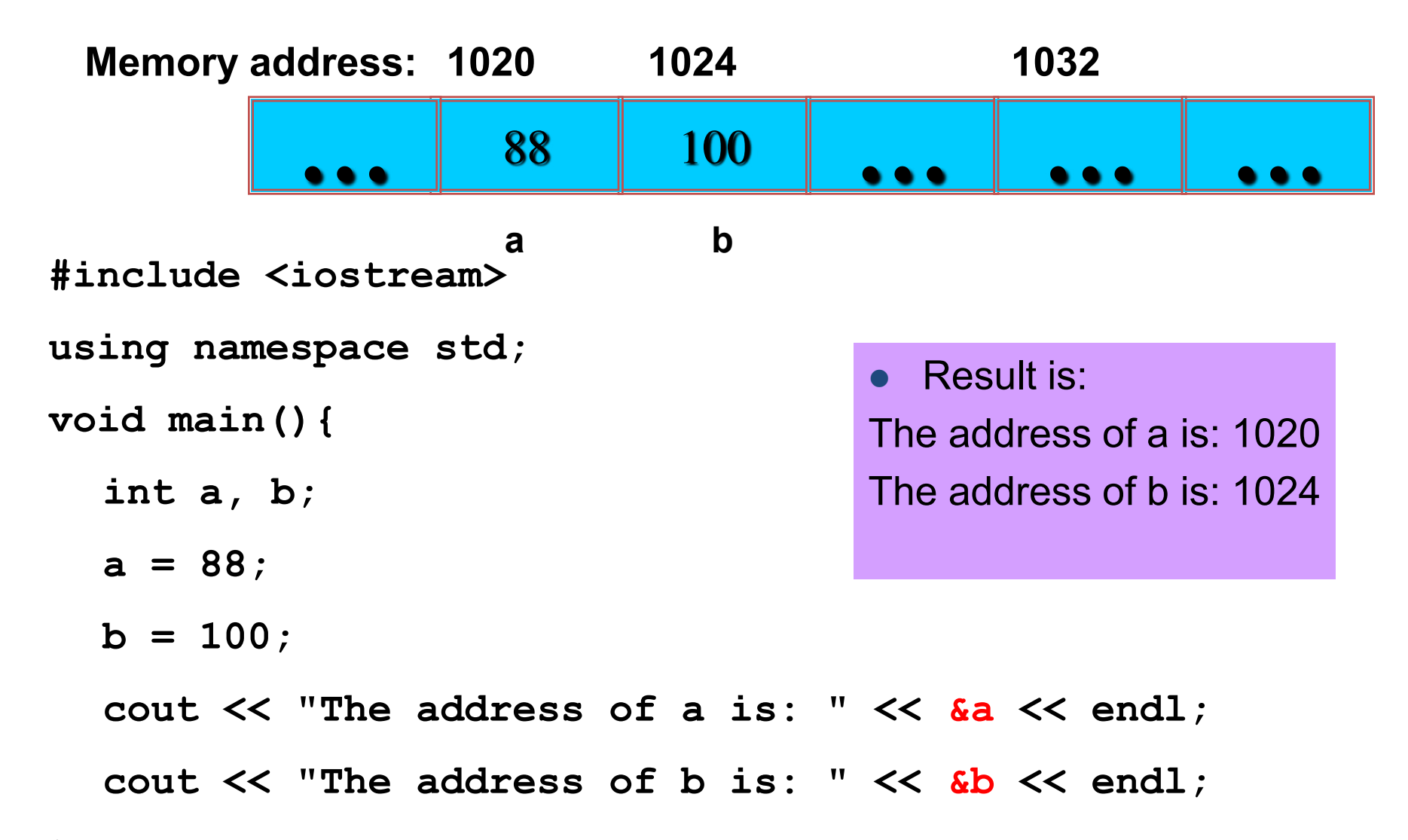

#### Pointer Variables

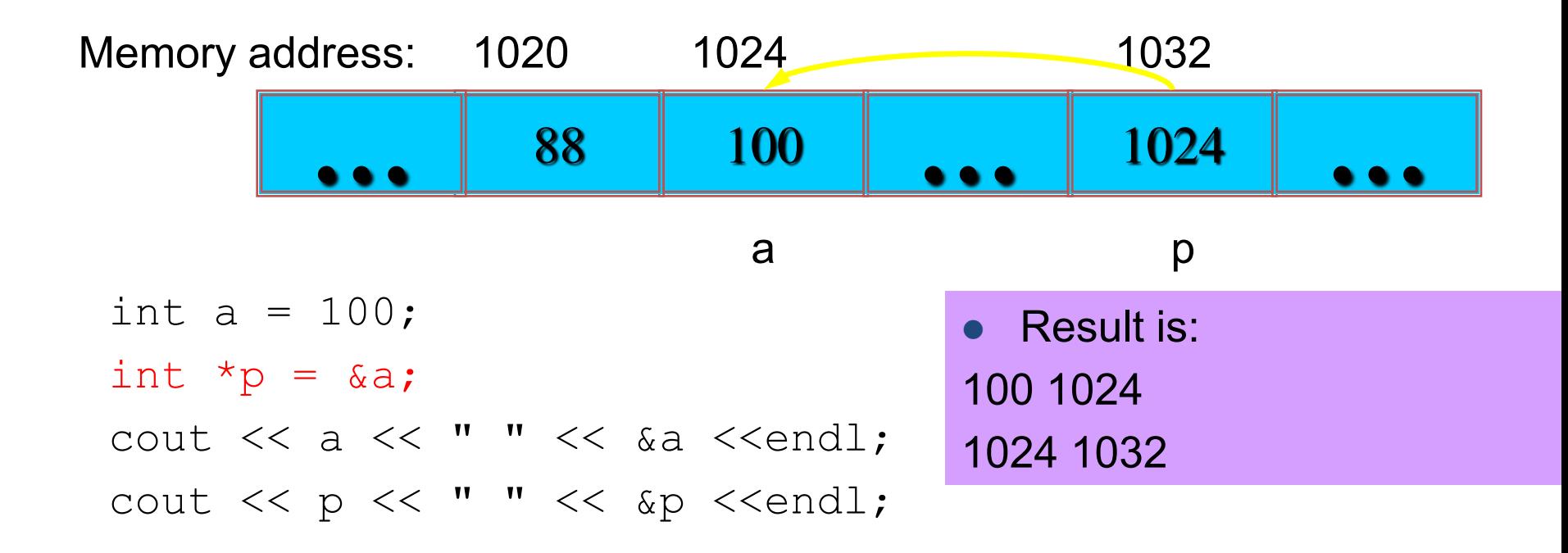

- The value of pointer  $p$  is the address of variable a
- A pointer is also a variable, so it has its own memory address

#### Pointer to Pointer

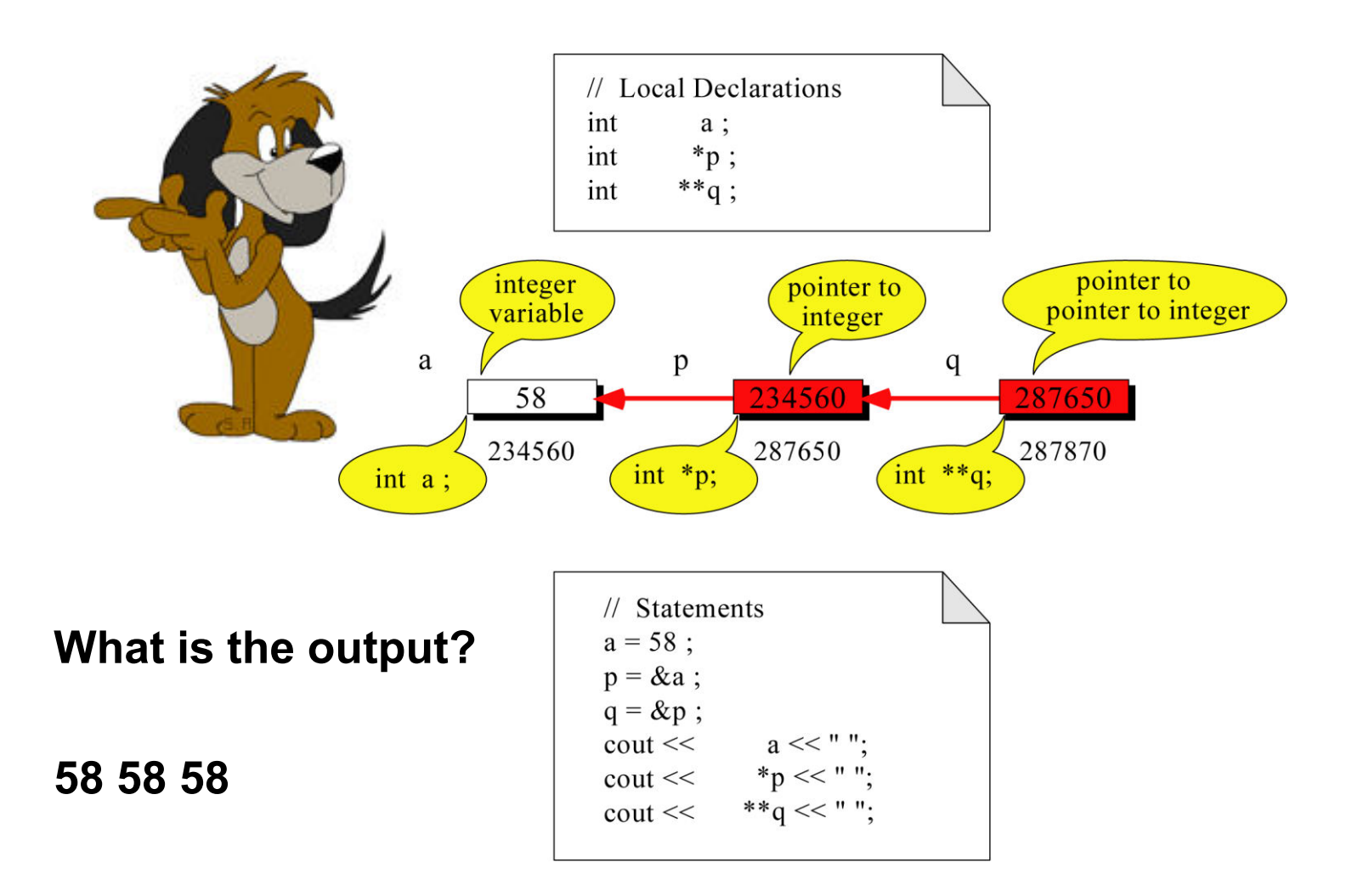

# Dereferencing Operator  $*$

• We can access to the value stored in the variable pointed to by using the dereferencing operator  $(*)$ ,

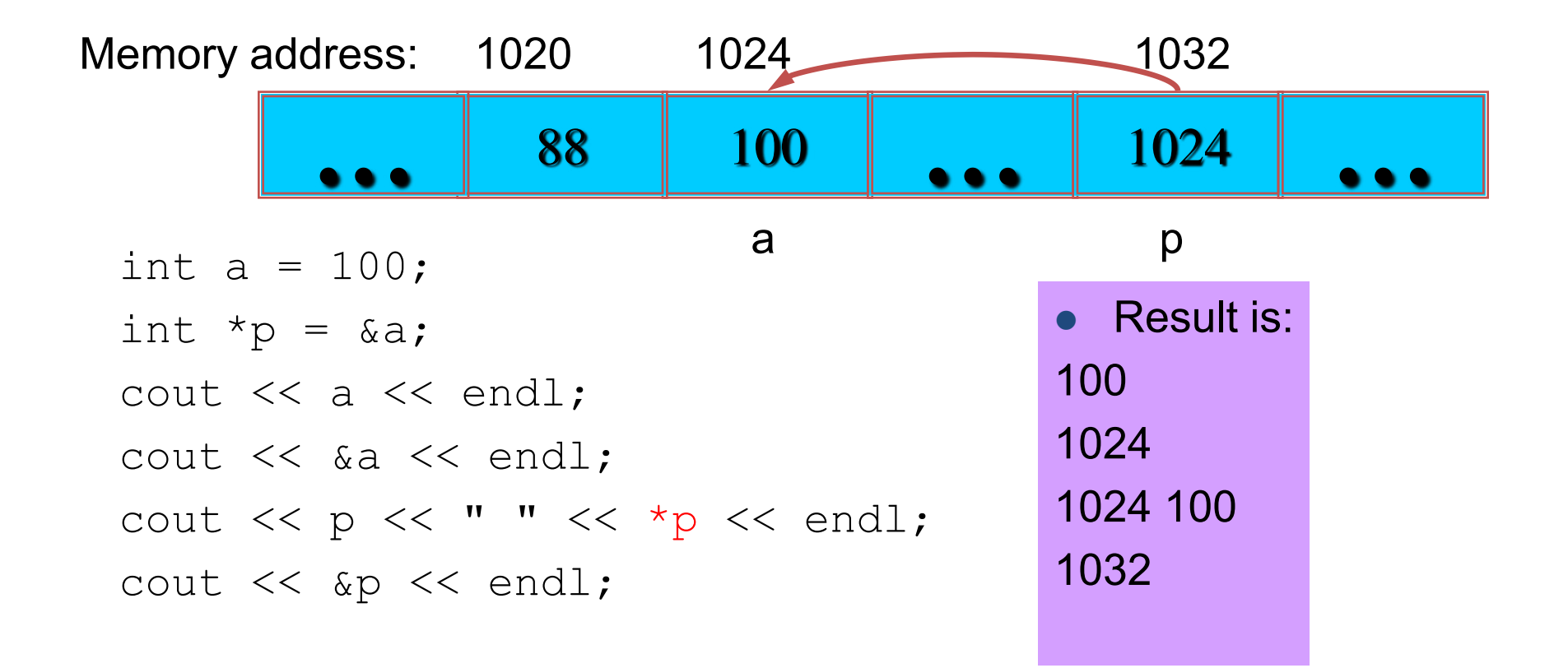

# Don't get confused

- Declaring a pointer means only that it is a pointer:  $int$  $*_{\mathsf{p}};$
- Don't be confused with the dereferencing operator, which is also written with an asterisk  $(*)$ . They are simply two different tasks represented with the same sign

int a = 100, b = 88, c = 8; int  $*pi = 6a$ ,  $*pi = 8c$ ;  $p2 =$  &b; //  $p2$  points to b  $p2 = p1$ ; //  $p2$  points to a  $b = *p3;$  //assign c to b  $*p2 = *p3;$  //assign c to a cout  $<< a << b << c;$ 

**Result is:** 

**888** 

#### A Pointer Example

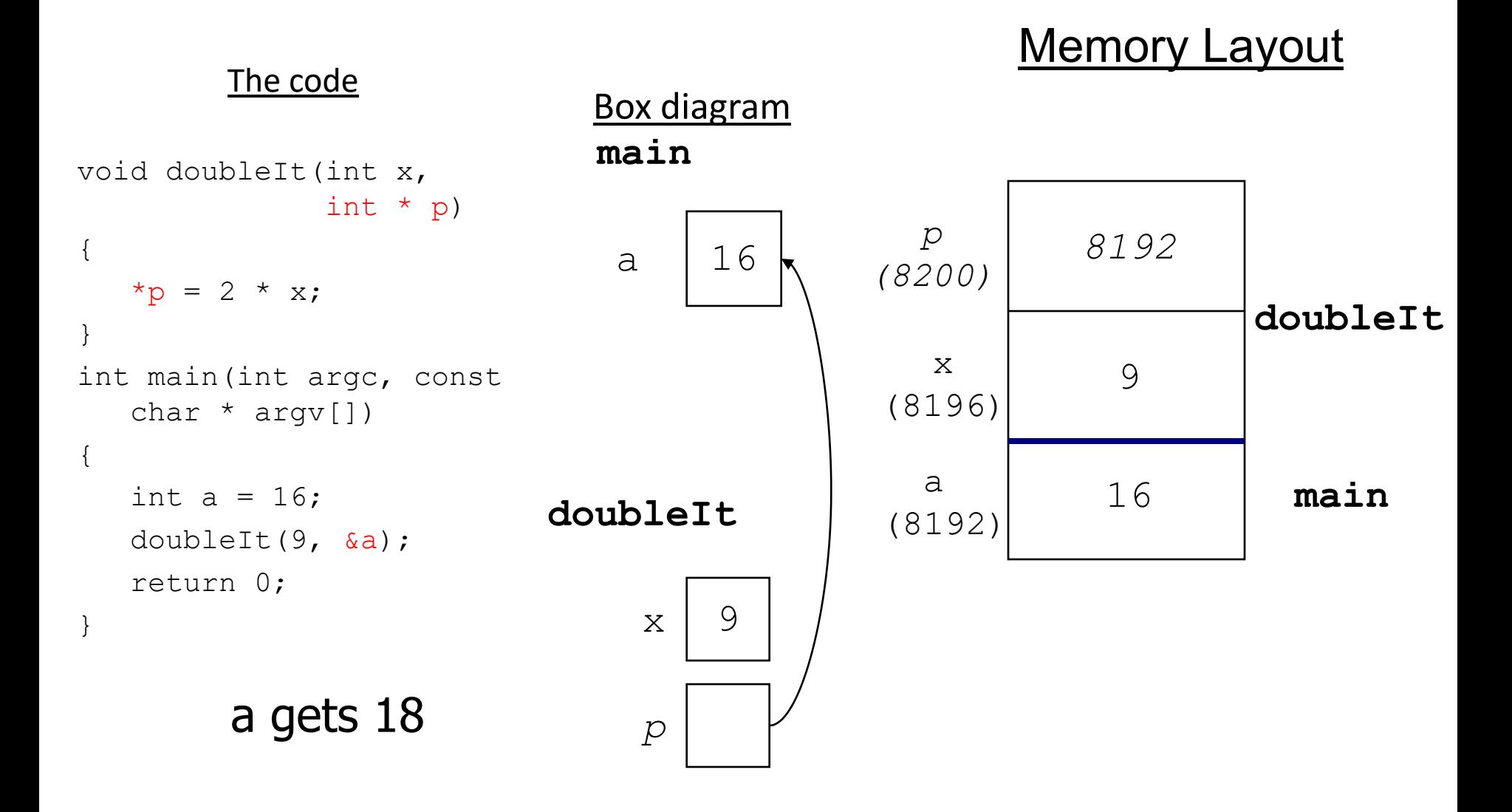

### Another Pointer Example

```
#include <iostream> 
using namespace std;
int main (){
  int value1 = 5, value2 = 15;
  int \starp1, \starp2;
  p1 = &value1; // p1 = address of value1
  p2 = &value2; // p2 = address of value2 
  *p1 = 10; // value pointed to by p1=10 
  *p2 = *p1; // value pointed to by p2= value 
                 // pointed to by p1 
  p1 = p2; // p1 = p2 (pointer value copied) 
  *p1 = 20; // value pointed to by p1 = 20 
  cout << "value1==" << value1 << "/ value2==" << 
  value2; 
  return 0; 
                                    Let's figure out:
                                   value1==? / value2==? 
                                   Also, p1=? p2=?
```
#### Another Pointer Example

int  $a = 3$ ; char  $s = \nvert z';$ double  $d = 1.03$ ; int \*pa =  $\&a$ ; char  $*_{\text{PS}} = \&s$ double  $*pd = d$ ; % sizeof returns the # of bytes… cout << sizeof(pa) << sizeof(\*pa) << sizeof(&pa) << endl; cout << sizeof(ps) << sizeof(\*ps) << sizeof(&ps) << endl; cout << sizeof(pd) << sizeof(\*pd) << sizeof(&pd) << endl;

#### Reference Variables

#### *A reference is an additional name to an existing memory location*

**Pointer:** 

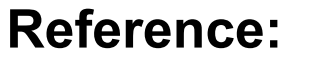

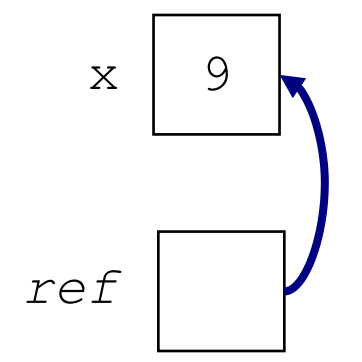

int  $x=9$ ; int \*ref;  $ref = 8x;$ 

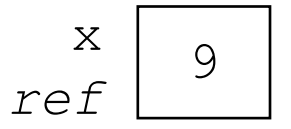

int  $x = 9$ ; int  $8ref = x;$ 

### Reference Variables

• A reference variable serves as an alternative name for an object

> int  $m = 10$ ; int  $\delta j = m$ ; // j is a reference variable cout  $<<$  "value of  $m =$  "  $<<$   $m <<$  endl; //print 10  $j = 18;$ cout  $<<$  "value of  $m =$  "  $<<$   $m <<$  endl; // print 18

### Reference Variables

- A reference variable always refers to the same object. Assigning a reference variable with a new value actually changes the value of the referred object.
- Reference variables are commonly used for parameter passing to a function

## Traditional Pointer Usage

```
void IndirectSwap(char *Ptr1, char *Ptr2){
   char temp = *Ptr1;*Ptr1 = *Ptr2;
   *Ptr2 = temp;
} 
int main() { 
   char a = 'y';char b = 'n';IndirectSwap(&a, &b);
   cout << a << b << end1;
   return 0;
```
### Pass by Reference

```
void IndirectSwap(char& y, char& z) { 
   char temp = y;
   y = z;z = \text{temp};
} 
int main() { 
   char a = 'y';char b = 'n';IndirectSwap(a, b);
   cout << a << b << end1;
   return 0;
```
## Pointers and Arrays

 $\boxtimes$  The name of an array points only to the first element not the whole array.

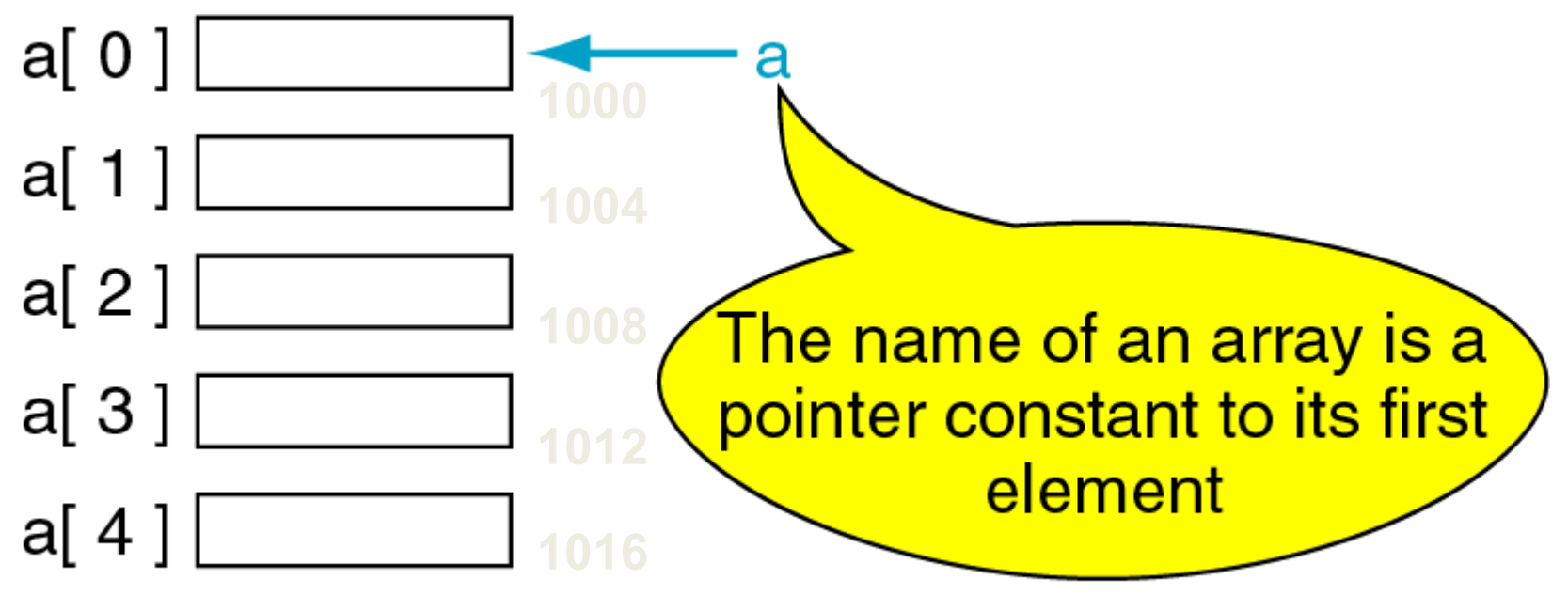

#### Array Name is a pointer constant

```
#include <iostream> 
using namespace std;
void main (){ 
    int a[5];
     cout << "Address of a[0]: " << &a[0] << endl 
          << "Name as pointer: " << a << endl; 
}
```
#### **Result**:

Address of a[0]: 0x0065FDE4 Name as pointer: 0x0065FDE4

## Dereferencing An Array Name

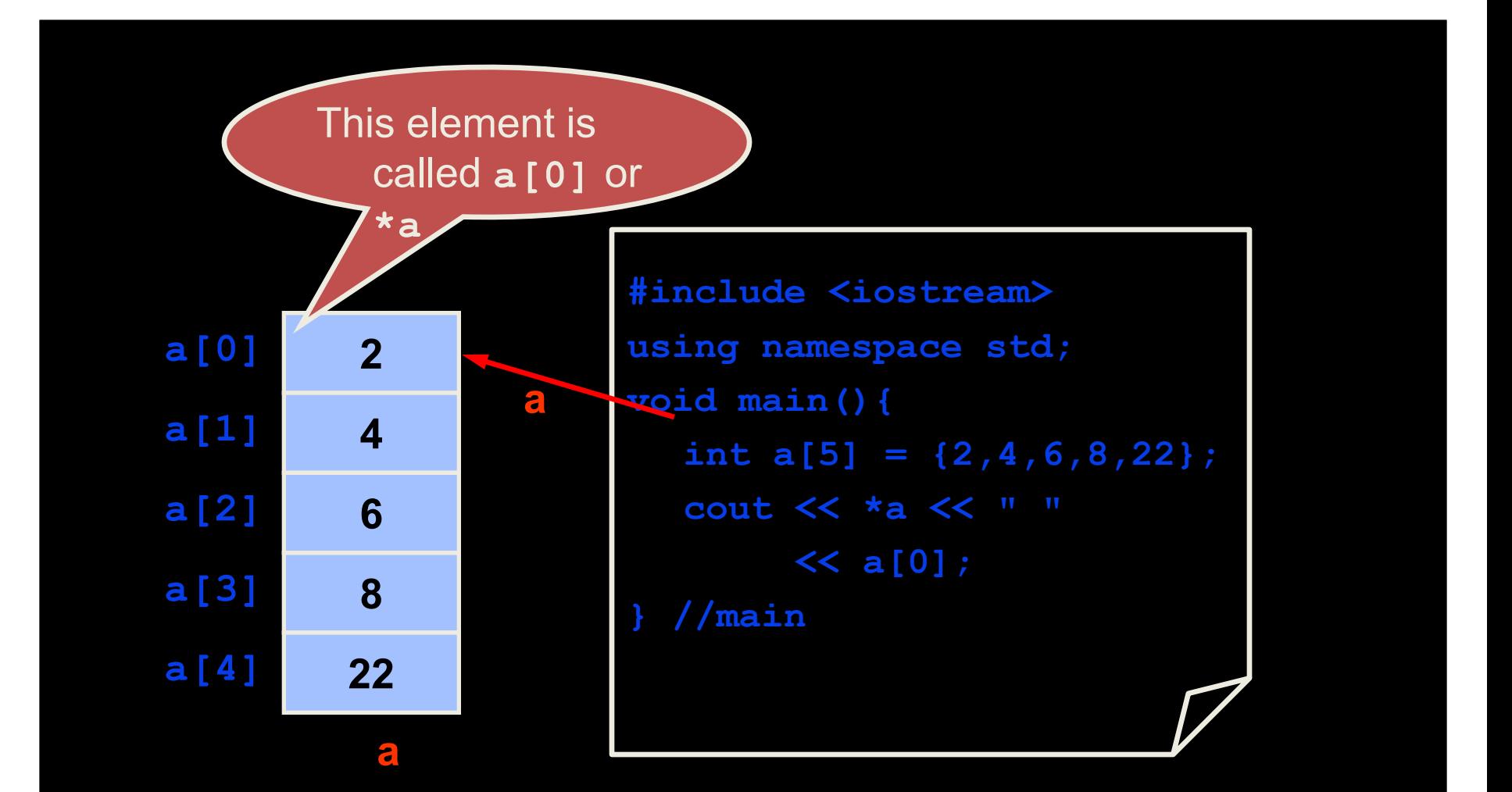

### Array Names as Pointers

 $\boxtimes$  To access an array, any pointer to the first element can be used instead of the name of the array.

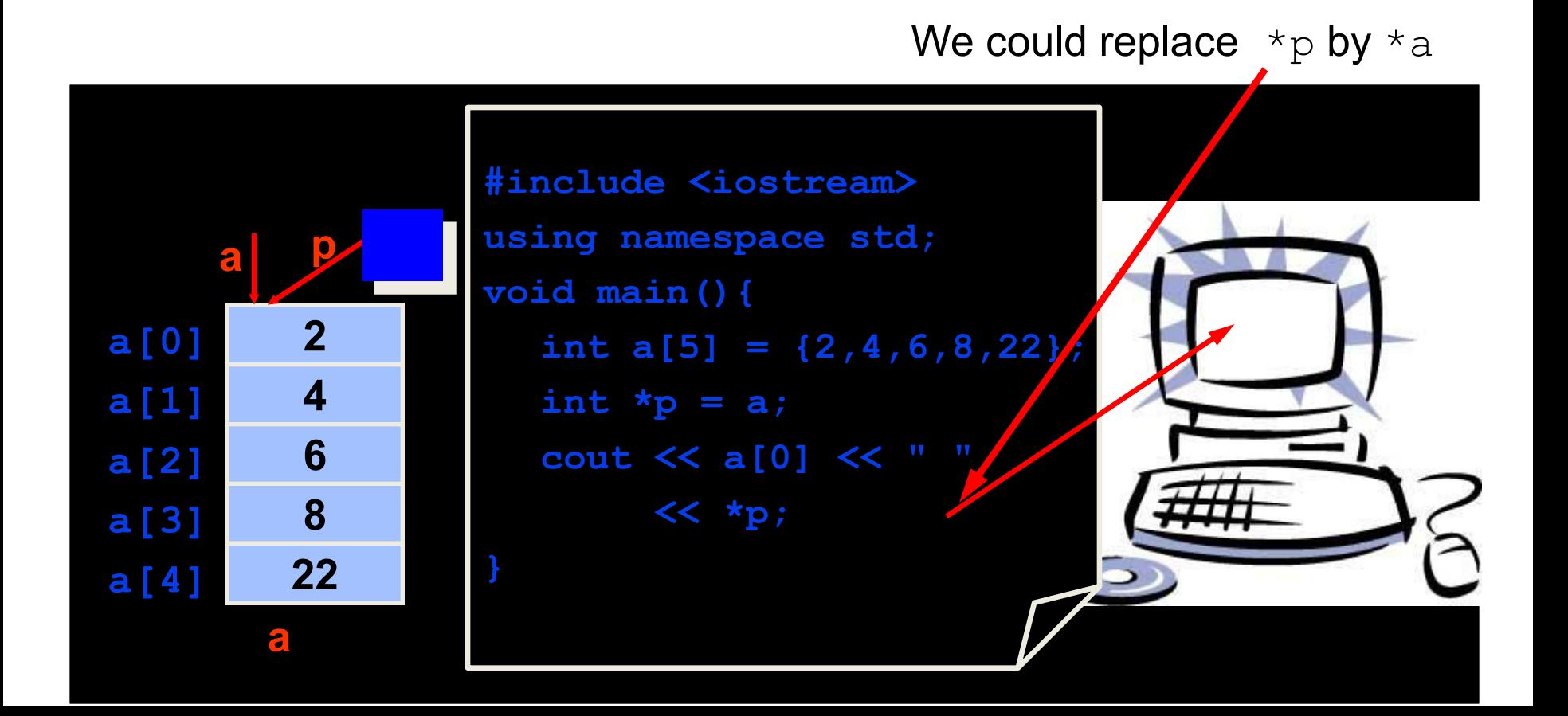

### Multiple Array Pointers

 $\boxtimes$  Both a and p are pointers to the same array.

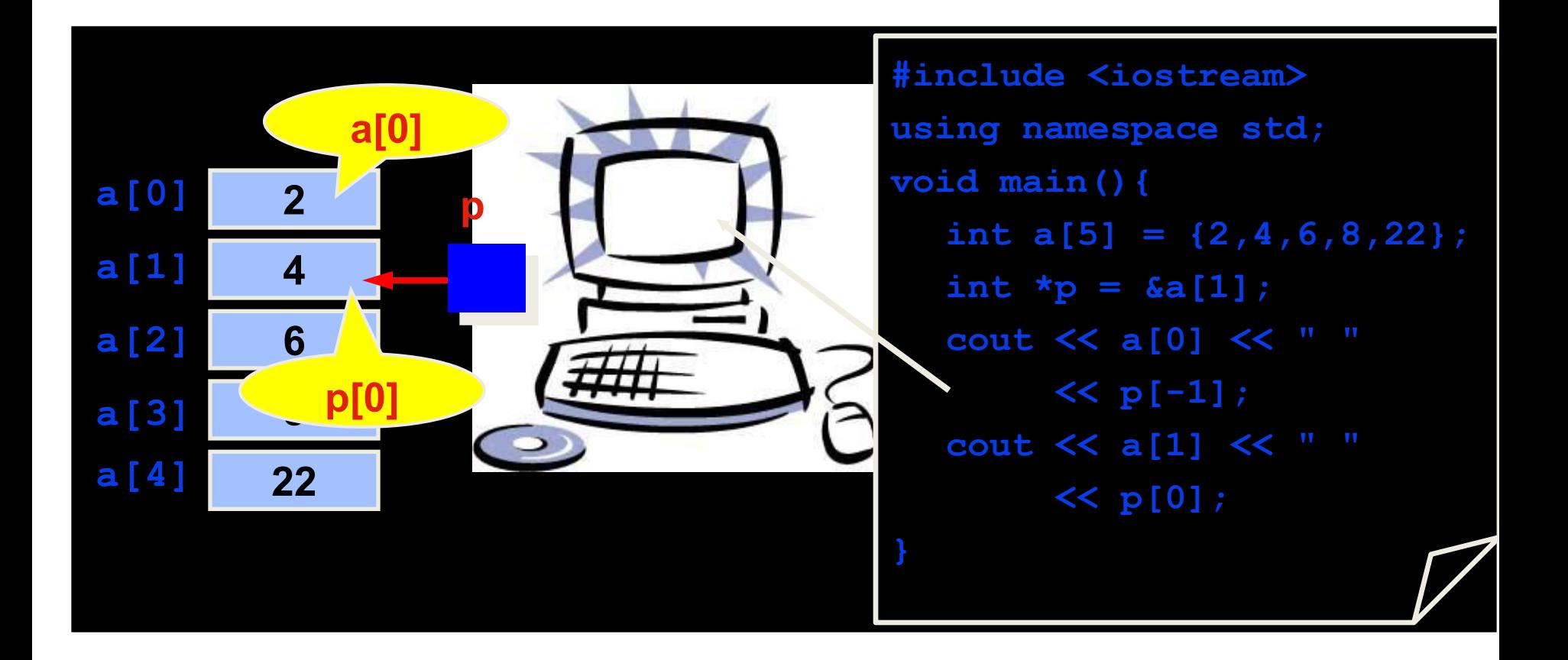

#### Pointer Arithmetic

 $\boxtimes$  Given a pointer p, p+n refers to the element that is offset from  $p$  by n positions.

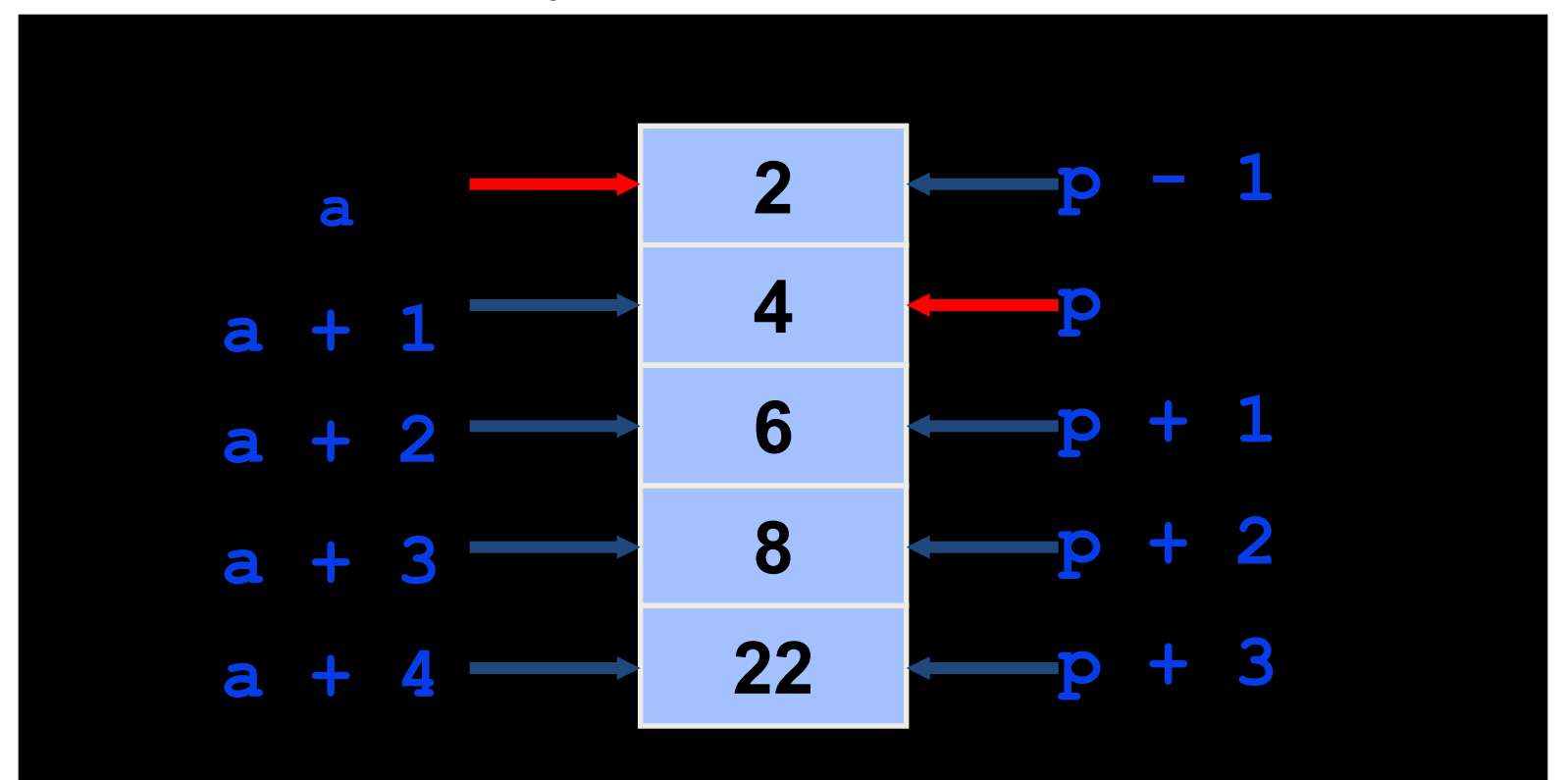

# Dereferencing Array Pointers

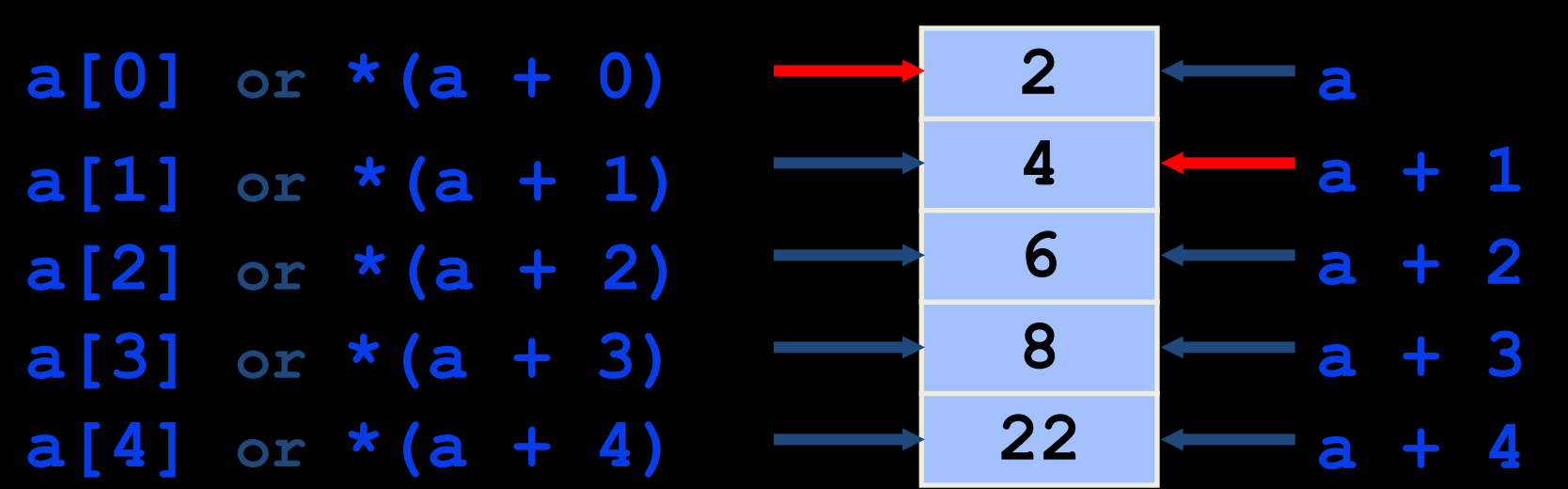

#### **\*(a+n) is identical to a[n]**

• Note: flexible pointer syntax

#### Array of Pointers & Pointers to Array

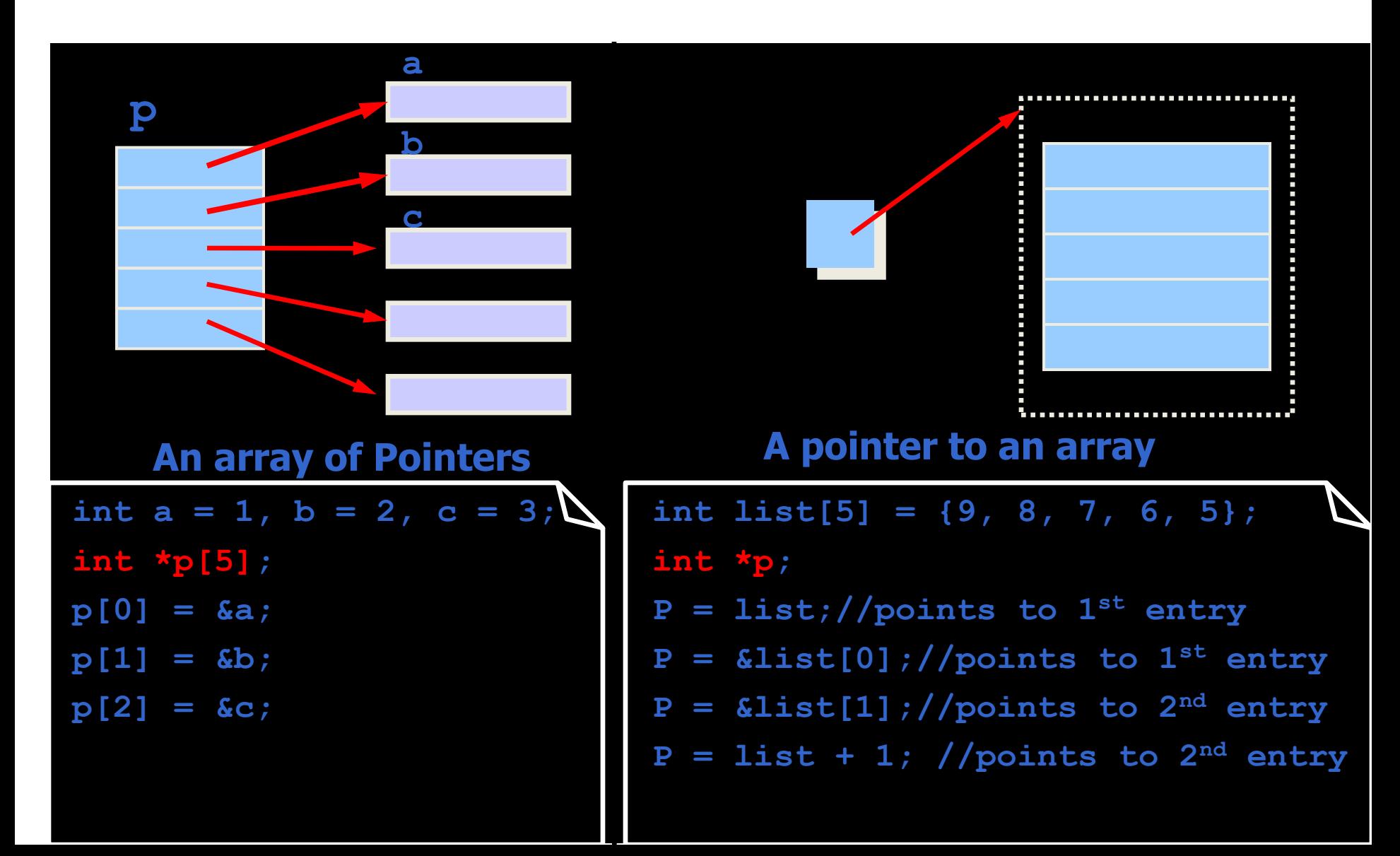

# NULL pointer

- NULL is a special value that indicates an empty pointer
- If you try to access a NULL pointer, you will get an error

 int \*p;  $p = 0;$ cout  $<<$  p  $<<$  endl; //prints 0 cout << &p << endl;//prints address of p cout  $<<$  \*p  $<<$  endl;//Error!

### Storing 2D Array in 1D Array

**int twod[3][4] = {{0,1,2,3}, {4,5,6,7}, {8,9,10,11}};**

```
 int oned[12];
for(int i=0; i<3; i++){
      for(int j=0; j<4 ; j++)
            \texttt{oned}[i * 4 + j] = \texttt{twod}[i][j];}
```
### Pointer to 2-Dimensional Arrays

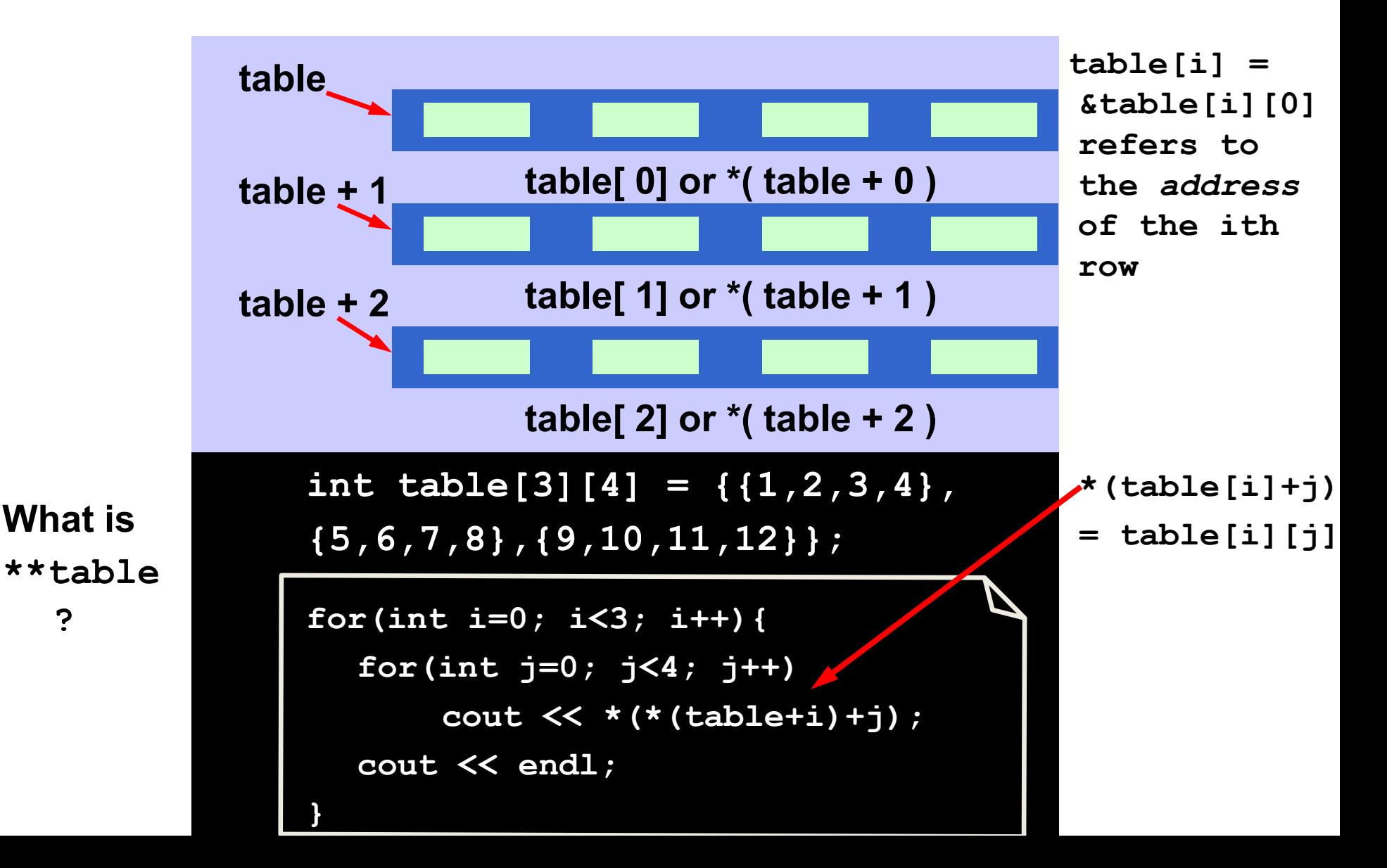

**?** 

Dynamic Objects

### Memory Management

• Static Memory Allocation

– Memory is allocated at compilation time

• Dynamic Memory

– Memory is allocated at running time

# Static vs. Dynamic Objects

#### • Static object

(variables as declared in function calls)

– Memory is acquired automatically

– Memory is returned automatically when object goes out of scope

- Dynamic object
	- Memory is acquired by program with an allocation request
		- new operation
	- Dynamic objects can exist beyond the function in which they were allocated
	- Object memory is returned by a deallocation request
		- delete operation

## Memory Allocation

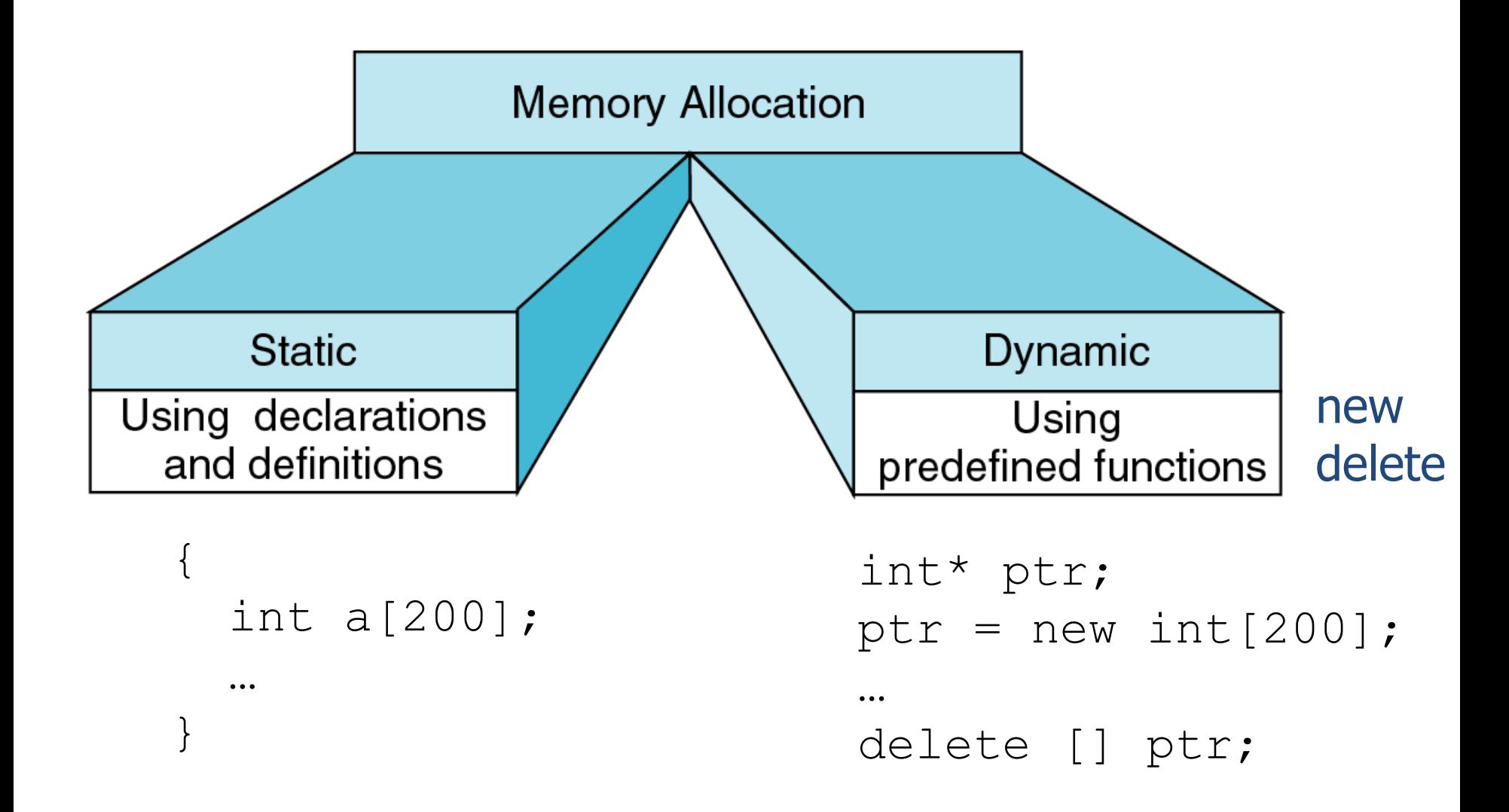

## Object (variable) creation: New

#### **Syntax**

ptr = new SomeType;

where  $ptr$  is a pointer of type  $SomeType$ 

#### **Example**

$$
int^* p = new int;
$$

**p**  Uninitialized int variable

# Object (variable) destruction: Delete

#### **Syntax**

#### delete p;

storage pointed to by p is returned to free store and p is now undefined

# **Example**  $int* p = new int;$  $*_{p} = 10;$ delete p;

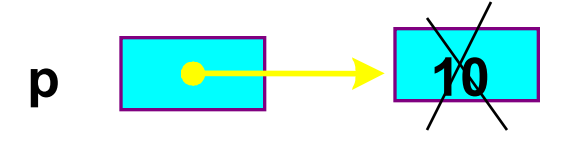

## Array of New: **dynamic arrays**

• Syntax

 $P = new$ 

SomeType[Expression];

- Where
	- P is a pointer of type  $SomeType$
	- Expression is the number of objects to be constructed -- we are making an array

• Because of the flexible pointer syntax,  $P$  can be considered to be an array

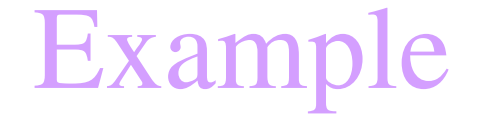

Dynamic Memory Allocation

■ Request for "unnamed" memory from the Operating System

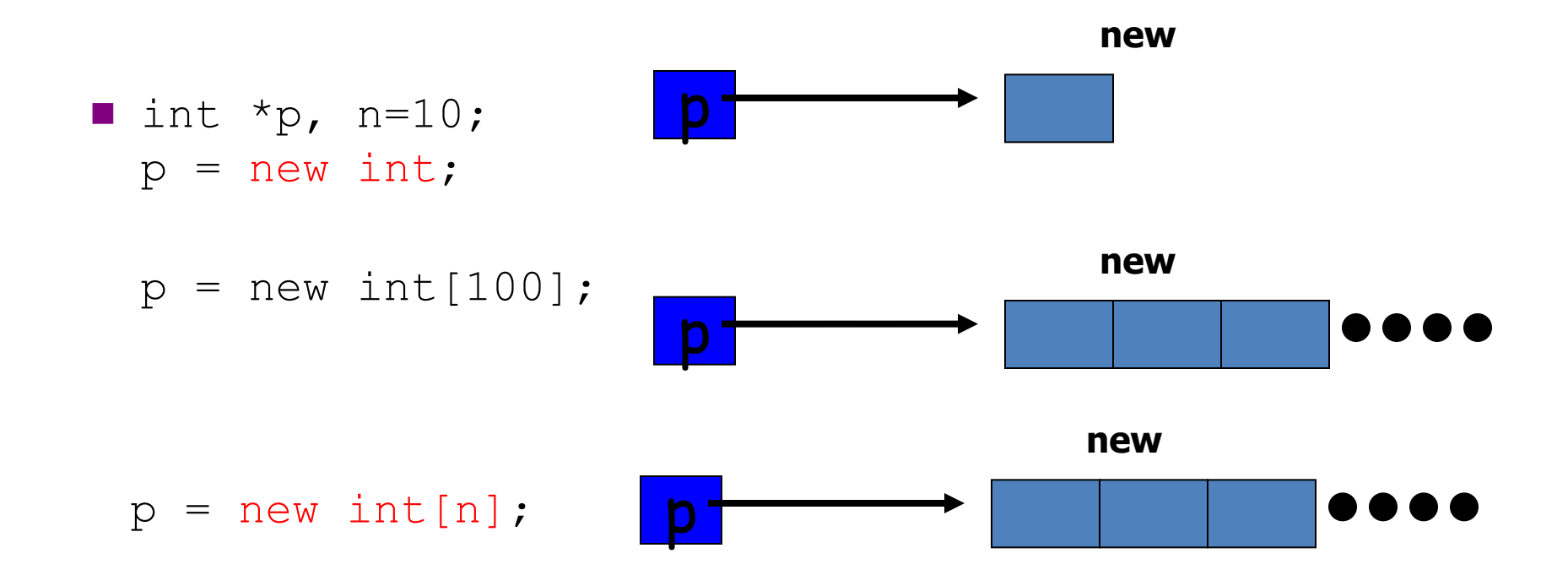

# Memory Allocation Example

```
Want an array of unknown size
```

```
#include <iostream> 
using namespace std; 
void main() 
{ 
      int n; 
     cout << "How many students?";
     \text{cin} \gg n;
     int *grades = new int[n];
     for(int i=0; i < n; i++){
          int mark; 
         cout << "Input Grade for Student" << (i+1) << " ? :";
          cin >> mark; 
         grades[i] = mark; } 
 . . . 
    printMean( grades, n ); // call a function with dynamic array
```

```
 . . .
```
# Freeing (or deleting) Memory

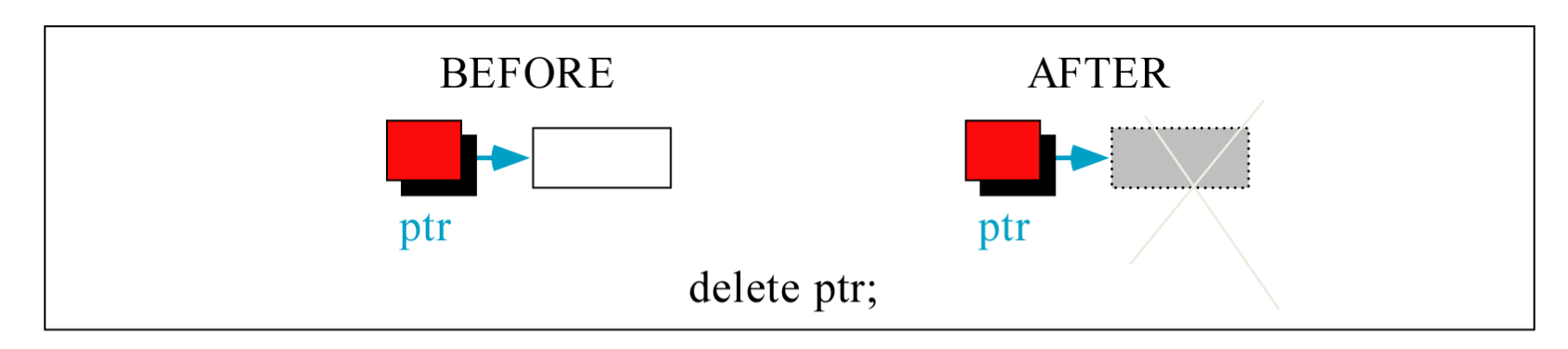

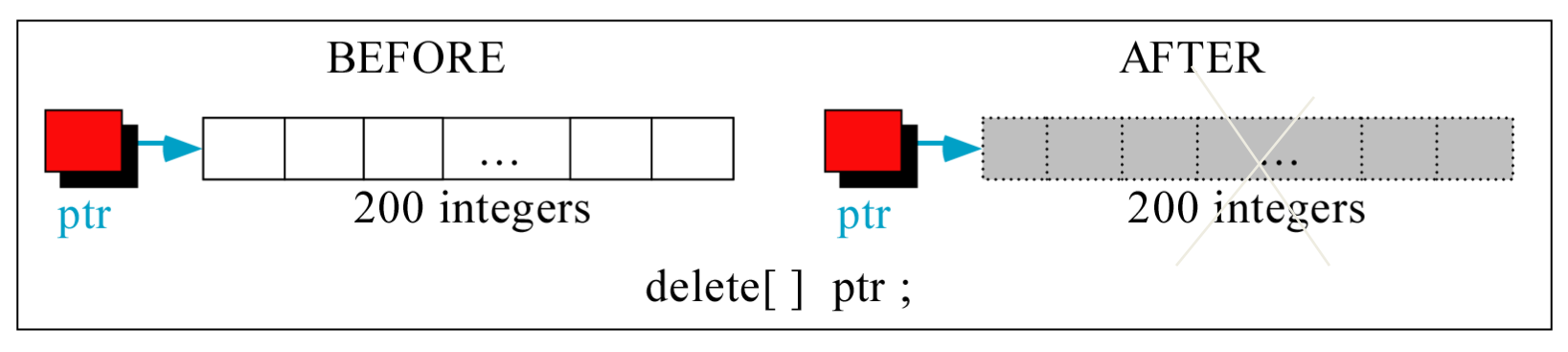

## A Simple Dynamic List Example

```
cout << "Enter list size: "; 
int n;
\text{cin} \gg \text{n};
int *A = new int[n];if(n < = 0){
    cout << "bad size" << endl; 
    return 0; 
} 
initialize(A, n, 0); // initialize the array A with value 0
print(A, n); 
A = addElement(A, n, 5); //add an element of value 5 at the end of A
print(A, n); 
A = deleteFirst(A,n); // delete the first element from A
print(A, n); 
selectionSort(A, n); // sort the array (not shown)
print(A, n); 
delete [] A;
```
#### Initialize

void initialize(int list[], int size, int value){ for(int  $i=0$ ;  $i$ <size;  $i++$ )  $list[i] = value;$ 

# print()

- void print(int list[], int size) { cout << "[ "; for(int  $i=0$ ;  $i$ <size;  $i++$ ) cout  $<<$  list[i]  $<<$  ""; cout  $\lt\lt$  "]"  $\lt\lt$  endl;
- **Remember in C++, array parameters are always passed by reference. That is,** void print(int list[], int size) {…} is the same as void print(int \* list , int size) {…} Note: no & used here, so, the pointer itself is passed by value

## Adding Elements

```
// for adding a new element to end of array 
int* addElement(int list[], int& size, int value){ 
  int* newList = new int [size+1]; // make new array
   if(newList==0){ 
        cout << "Memory allocation error for addElement!" << endl; 
       ext(-1);
   } 
  for(int i=0; i<size; i++)
       newList[i] = list[i]; if(size) delete [] list; 
  newList[size] = value; size++; 
   return newList;
```
#### Delete the first element

```
// for deleting the first element of the array 
int* deleteFirst(int list[], int& size){ 
  if(size \leq 1){
        if( size) delete list; 
       size = 0;
        return NULL; 
 } 
  int* newList = new int [size-1]; // make new array
   if(newList==0){ 
        cout << "Memory allocation error for deleteFirst!" << endl; 
       exit(-1);
 } 
  for(int i=0; i<size-1; i++) // copy and delete old arraynewList[i] = list[i+1]; delete [] list; 
   size--; 
   return newList; 
}
```
### Adding Element (version 2)

```
// for adding a new element to end of array 
// here "list" is a reference to a pointer variable: if the value of 
   the pointer is changed in function, the change is global. 
void addElement( int * & list, int & size, const int value ){ 
 int * newList = new int [size + 1];
 if( newList == NULL ){
    cout << "Memory allocation error for addElement!" << endl;
```

```
exit(-1);
```

```
 }
```

```
for( int i = 0; i < size; i++ )
 newList[ i ] = list[ i ];
```

```
 if( size ) delete [] list;
```

```
newList [ size ] = value:
 size++; 
list = newList; return;
```

```
}
```
# Deleting Element (version 2)

```
void deleteFirst( int * & list, int & size ){
```

```
if( size \leq 1 ) {
  if( size ) 
   delete list; 
 list = NULL;size = 0;
  return; 
 } 
 delete list; // delete the first element 
 list++; 
 size--; 
 return;
```
### Another Main program

```
int main(){ 
  int * A = NULL;
  int size = 0;
   int i; 
  for( i = 0; i < 10; i++ )
     addElement( A, size, i ); 
  for( i = 0; i < 10; i++ )
    cout \lt\lt A[i] \lt\lt" ";
   cout << endl; 
  for( i = 0; i < 4; i++ )
     deleteFirst( A, size ); 
  for( i = 0; i < 6; i++ )
    cout \lt\lt A[i] \lt\lt" ";
   cout << endl; 
   return 0;
```
}

**0 1 2 3 4 5 6 7 8 9 4 5 6 7 8 9** 

#### Dangling Pointer Problem

```
int *A = new int[5];
for(int i=0; i<5; i++)
  A[i] = i;int *B = A;
```
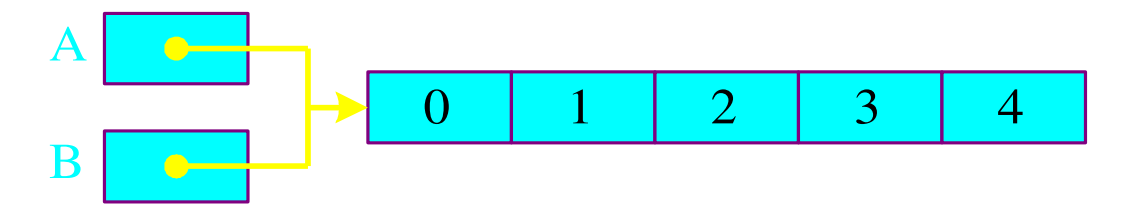

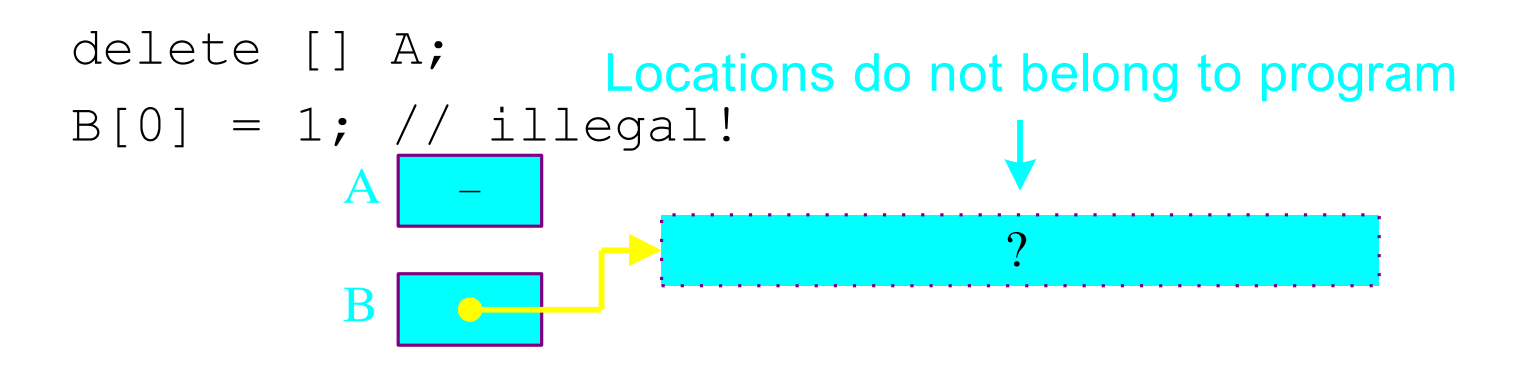

#### Memory Leak Problem

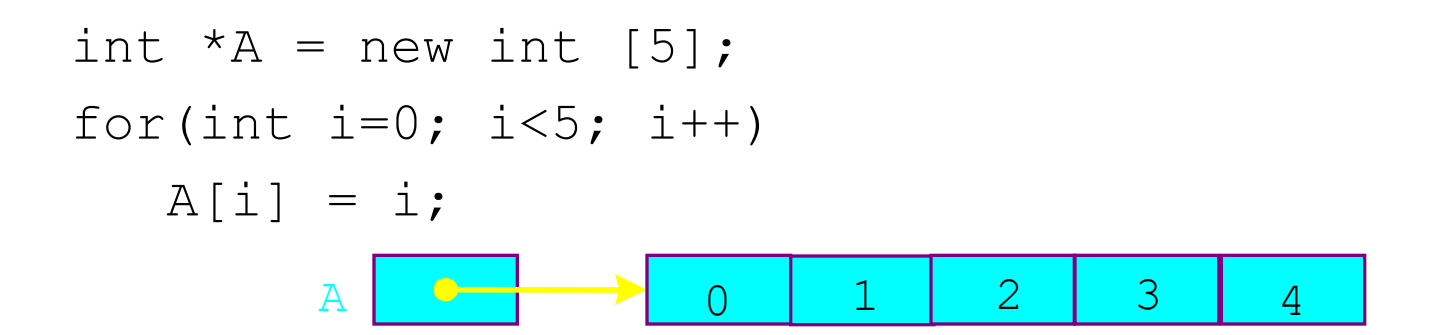

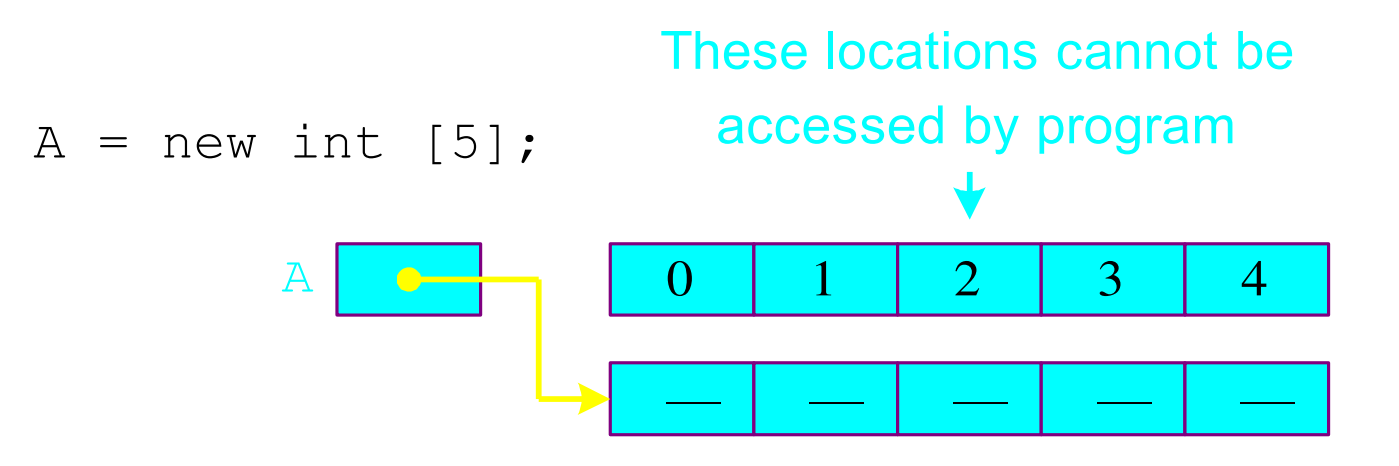

# A Dynamic 2D Array

 $\boxtimes$  A dynamic array is an array of pointers to save space when not all rows of the array are full.

int \*\*table;

32 18 12 24 13 11 16 12 42 19 14 11 18 13 13 14 22 table = new int\*[6]; …  $table[0] = new int[4];$  $table[1] = new int[7];$  $table[2] = new int[1];$  $table[3] = new int[3];$  $table[4] = new int[2];$  $table[5] = NULL;$ table[0] table[1] table[2] table[3] table[4] table[5] table

### Memory Allocation

```
 int **table; 
table = new int*[6];table[0] = new int[3];table[1]= new int[1];
table[2]= new int[5];
table[3]= new int[10];table[4]= new int[2];
table[5]= new int[6];
table[0][0] = 1; table[0][1] = 2; table[0][2] = 3;table[1][0] = 4;table[2][0] = 5; table[2][1] = 6; table[2][2] = 7; table[2][3]
= 8; table[2][4] = 9;
table[4][0] = 10; table[4][1] = 11;cout \lt\lt table [2] [5] \lt\lt endl;
```
# Memory Deallocation

- Memory leak is a serious bug!
- Each row must be deleted individually
- Be careful to delete each row before deleting the table pointer.

$$
-\text{for}(int i=0; i<6; i++)
$$

delete [ ] table[i];

delete [ ] table;

#### **Create a matrix of any dimensions, m by n:**

int m, n; cin  $\gg$  m  $\gg$  n  $\gg$  endl; int\*\* mat;  $\text{mat} = \text{new int*[m]};$ 

for (int  $i=0$ ;  $i$ <m;  $i++$ )  $mat[i] = new int[n];$ 

#### **Put it into a function:**

int m, n; cin >>  $m \gg n \gg$  endl; int\*\* mat;  $\text{mat} = \text{imatrix}(m,n);$ … int\*\* imatrix(nr, nc) { int\*\* m;  $m = new int*[nr];$ for (int  $i=0$ ;  $i<$ nr;  $i++$ )  $m[i]$  = new int [nc]; return m; }